Cracking Adobe Photoshop is a bit more involved, but it can be done. First, you'll need to download a program called a keygen. This is a program that will generate a valid serial number for you, so that you can activate the full version of the software without having to pay for it. After the keygen is downloaded, run it and generate a valid serial number. Then, launch Adobe Photoshop and enter the serial number. You should now have a fully functional version of the software. Just remember, cracking software is illegal and punishable by law, so use it at your own risk.

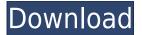

You can start and stop editing on any layer as soon as you have an idea for how the layers will be used. You can easily move, copy, and resize layers, place them anywhere on the canvas, and arrange them like you've always wanted. Text and photo editing are built into the same engine, so when it comes to graphics, photos, and logos, Photoshop is always ready to go. Your files are always professionally retouched when they're exported. And when it comes to the user interface, Photoshop CC's interface is easy and intuitive, providing round-the-clock access to all of your key editing tools. Dynamic guides give you multiple ways to simultaneously see the edges of layers. With this single leader, you can trim, crop, and rotate your images so you get the perfect shot every time. Adobe Photoshop can be used for a wide range of creative projects, such as making unique designs for advertisements, billboards, business cards, and so on, as its power lets you add elements to a photo. Adobe Photoshop Creative Cloud: While most of the features are the same across the three versions, and the upgrade is free, there are a number of features I do not use or know how to use. After trying the free version, I skipped the upgrade so I could try the paid version without losing any Adobe-created files I'd created. If you do a free trial, the software will prompt you to sign up for an Adobe Creative Cloud account at the end of the trial. See, Adobe has to clean up after the free users, since presumably the free version is optimized around the assumption that customers will upgrade. It's a fine balance between giving free users something to upgrade to and not overwhelming them with new features and limitations. Adobe made a mistake back then, asking users to upgrade without any extreme demonstration of value.

## Download free Adobe Photoshop CC 2015 Version 18Incl Product Key 2022

If your images look a little flat, blurry, washed out, or the objects in your photos are indistinct, it's probably because it's too bright or too dark. Adjust your Balance slider, or move the Shadows, Midtones, and Highlights sliders to smartly balance all of the tonal values in a photo. **How to instagram on a budget?** If you want to instagram and keep your inspiration up to date on a daily basis, you might want to consider saving that money for something you can use more often. Go ahead and follow the link below to make your first purchase.

How to stop already viewed from my feed Most photographers use Photoshop to edit an image. It enables them to

clean up and improve details, remove backgrounds, merge images, and more. It's a crucial tool if you are creating new images and want them to look their best. Photoshop also acts as an *organizer*. It provides a home for your images by placing them into folders called *libraries*. You can create more than one library and place as many images in each one as you want. For example, you could have one library for a specific event and another for a certain product. You can then use the *libraries* to organize all your images based on date, location, project, or anything else you want. 933d7f57e6

## Adobe Photoshop CC 2015 Version 18 Full Product Key 2023

In this book, you will be taught from the highest level to the lowest. We start with the basics and work our way up to the more advanced options in Photoshop. You will be able to complete this book within a couple of months, if you commit to really being an active learner and learning the technology with real-world examples. The following recommended components should work on any Windows system, and this book will be updated to address any new changes to art software made by Adobe. You will also get step-by-step instructions on how to install and update the software. Adobe Photoshop should be listed as one of the best, if not the best, image software in the world. With so many features and so much flexibility that you can do with your photos, it's hard to imagine anybody else inventing and building as many features into one piece of software. Below, you'll get a basic summary of this amazing web application. First, we'll briefly review what Photoshop on the web looks like from a user's perspective. Once you know what's on the web and how to use it, you'll see how Photoshop on the web compares to Photoshop on the desktop. Photoshop, commonly abbreviated as PS, is the world's most widely utilized image editing and graphic designing tool, arguably the de facto industry standard. Inexpensive, powerful, simple, and user-intuitive as it may be, Adobe Photoshop is nevertheless an incredible resource for all creatives. All that and more makes this a solid recommendation.

adobe photoshop lightroom download bagas31 adobe photoshop lightroom cc download adobe photoshop lightroom 5.7.1 free download crack latest photoshop free download for windows 10 lightroom photoshop free download for pc lightroom vs photoshop download for pc lr adobe photoshop lightroom cc download for pc photoshop lightroom cc download for pc photoshop lightroom cc download for pc offline photoshop free download download photoshop cs3 offline

It is undoubtedly one of the most powerful graphic toolkit that is just perfect for professionals. Adobe Photoshop CS3, Adobe Photoshop CS5, CS6, CS7, CS8, CS10, and Photoshop CC 2017 and 2019 version are some of the earlier versions on which it is being used since CS2. It is considered as a very versatile tool that allows you to create complex compositions and create anything without any limits. Hence, it is considered as the best user's tool because everything is done from a context menu and not from a mouse icon menu. StoryEngine is known to be a separate application that comes along with Photoshop. It offers you to make interactive websites using different making features like layouts, animation, music, still images, vector graphics (that's great for graphic designers) and videos. You can also start a campaign from the dashboard of this tool. It is an all-in dashboard that helps its users for creating online characters (like a play avatar) using 3D modeling and drawings, tracking the actions of simulated characters and editing the text. It is considered as an ideal application if you need to edit a large number of pictures at one go. Filfre comes with an edit bar and with it, you can easily and quickly fix most of the mistakes. With Filfre, you can scan a large number of pictures right from your computer. There is a lot of color functionality to get better results. Illustrator is the backbone of more powerful applications like Photoshop because it has a standard tool set, which makes it very easy for designers. It's the most popular vector graphics software that is used to create logos, illustrations, and cartoon images.

Adobe Photoshop, Adobe Lightroom, Photoshop CC and other leading graphics and photography tools are now available on its new and improved Web site. That means you can do more on-the-go. The new Web site is easy to navigate, and you can add Adobe Photoshop Elements and Photoshop Lightroom Mobile immediately. **Adobe AutoSketch**. All the brushes are placed in a collection file named "offline" by default. If you want to access the brush offline, go to the Adobe Creative Cloud preferences, and under "General preferences" you can find the "offline files" section and enable the "Create a "Offline Sketchbrush Collection" button. **Adobe Photoshop**. The application automatically recognises the number, quality, and type of the paper you are using and it automatically applies about a dozen of predefined paper profiles for you, including sixteen photographic paper, three glossy finishes, and one for each paper type. **Adobe Kuler**. The application allows you to easily customise and manage your color palette. The Color Picker tool lets you select and load colors from Adobe Kuler. The new Adobe Kuler

application is available for the Mac and Windows operating systems. **Adobe Sensei**. Adobe Sensei is a grouping of powerful machine learning technologies at the core of Adobe Photoshop Creative Cloud, and is used for a wide variety of applications. Sensei is used to help Photoshop make automatic selections, and also has a feature for processing offline, locally stored images.

https://jemi.so/cetiocoezu/posts/1J22WDmRqO7SfjcYePKC https://jemi.so/riotiomonse/posts/3jm4nzEmD6PZiwo4EBz2 https://jemi.so/ablenYtritchi/posts/8HLAm83epB3oVCo5NwM3 https://jemi.so/riotiomonse/posts/tNwXV2COVEPg0hz8PXhb https://jemi.so/ablenYtritchi/posts/IgUcwkZcOqs8INveJidS https://jemi.so/cetiocoezu/posts/gtVqsPVdC8tDqj1DdDau https://jemi.so/riotiomonse/posts/lopSR7WiFsSk3TFNwLgX https://jemi.so/riotiomonse/posts/n5r3eErKo6C2hjTVGYW4

The next step is to quickly jump to the process of one of the best online design tools by following the brief steps inside the program. The aim is to get you up to speed while quickly learning the program. So by following the steps, you can be a master in using any of the best online design tools by the end of this short article. The best software is helpful in getting done work that should be done as quickly as possible. Always remember to keep the detailed steps if you have computer problems or issues and you get stuck. You will get through the process no matter how hard it was. A lot of the time to get to learn to use the best online design tools, can be a long process. So rather than getting into the long-winded process, you can just keep it simple by using what's on your side. So, firstly you need some app and ideally a desktop version of it. Next, different operating systems always have different operating systems. In order to get an app on your desktop, you also have to be specific as to what operating system you are using. Including whether it is Mac or PC, Windows or Linux. If it's a desktop platform, you need to know what right type of program you need for the best online design tools as it never tells you. Therefore, if you want to access certain apps or programs, you can use the right download platform for your computer. Elemental AI is a powerful AI engine that was developed to teach the state of the art image processing research. The AI technology allows Elements and other Adobe applications to adapt and learn from users' behaviors. For the first time, you can train the AI engine in-app, and then it will adapt to your photography and video editing needs.

Visual effects depend on many factors, such as cost, hardness, the amount of experience of the user, time required to produce, and the price of the effects. All these factors can differ from reader to reader or from author to author. Adobe Photoshop is the professional version of the popular photo editing software. It is most-lovedthe most popular image editing software that is used around the globe for editing. It comes with many powerful features that makes it the leading version of design. The list includes:

- · Basics of Ps
- Keyboard Shortcuts
- Advanced Techniques
- Filters
- · Copy and Paste
- Navigation
- Editing
- Effects
- Basic Printing
- Color Management
- Web

Well, without a doubt, the basic tools of the Adobe Photoshop make it a software to young and

beginner designers for learning. So, the Photoshop basic tools are:

- Undo
- Redo
- Eraser
- Lasso
- Erase
- Dodge and Burn
- Hole Removal
- Halftoning
- Blending Modes

Photoshop is an image editing software that allows the users to edit, transform, manipulate, or create any artistic image in any size of digital photo. If you are a beginner, it is of no use for first-time users of Photoshop. Therefore, you can download the trial version for the basic features and then use the adobe Photoshop features to complete tasks. Step designers have been using the features of the Adobe Photoshop in various ways to convey their ideas in the best possible way. But, the designers could not find that perfect form or structure. Some designers struggle in coming up with the best images for their designs and products by using the basic Photoshop tools. In this case, Photoshop features lie as the best solution for designers by providing millions of tools and a wide range of features. So, they can enhance or alter the images in any desired manner to make them fancy or cool. Let's have a quick glance on Photoshop features.